# 第5章 周波数応答

 伝達関数で, *s j* とおいて計算する周波数応答は大変重要で,その物理的意味も十分 に理解して欲しい。これは,電気回路の交流理論や増幅器の周波数特性とも関係が深い。

# 5.1 周波数応答とは?

図 5-1 の RL 回路に正弦波交流電圧  $e(t) = E_m \sin \omega t$  を加え,抵抗の両端の電圧  $v(t)$  を出 力とするシステムを考える。定常状態では, v(t)はe(t) と同じ周波数の正弦波で, その振 幅と位相だけが異なる。フェーザを使って,出力電圧を求めてみよう。

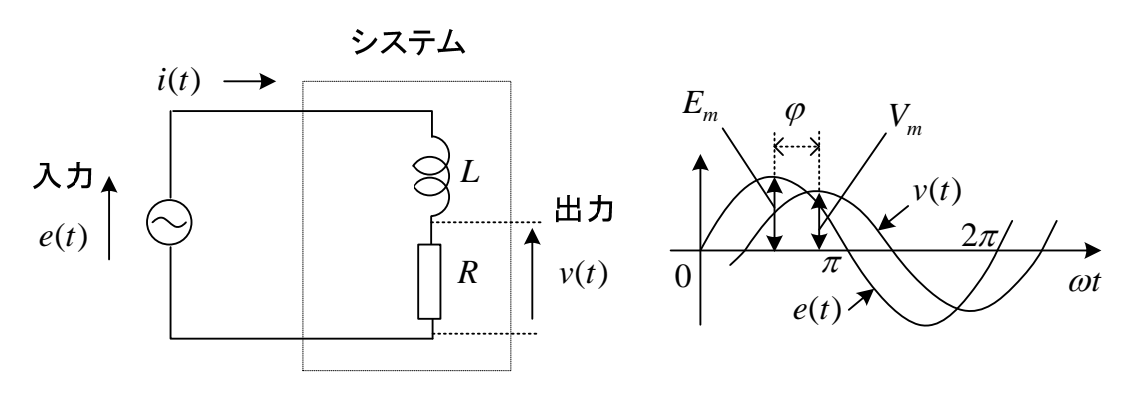

図 5-1 *RL* 回路に正弦波交流電圧を加えたときの出力電圧

成り立つ微分方程式は次式となる。

$$
L\frac{di}{dt} + Ri = e(t), \quad v = Ri
$$
\n<sup>(5-1)</sup>

 $e(t) = E_m \sin \omega t$ の場合, 交流理論を用いてフェーザ表示すると,次式となる。

$$
j\omega L\dot{I} + R\dot{I} = \dot{E}, \quad \dot{V} = R\dot{I}
$$
\n(5-2)

$$
\begin{aligned}\n\Sigma \subseteq \mathfrak{C}, \quad & \mathfrak{I} \leq -\mathfrak{F} \mathfrak{O} \times \mathfrak{F} \n\end{aligned}
$$
\n
$$
\begin{aligned}\n\dot{E} &= E_m / \sqrt{2} \, \mathfrak{C} \, \delta \delta \, \delta \\
(\mathfrak{I} \leq -\mathfrak{F} \mathfrak{O}) \times \mathfrak{F} \n\end{aligned}
$$
\n
$$
\begin{aligned}\n\dot{E} &= E_m \sin(\omega t + \phi) \, \text{and} \\
\dot{E} &= \frac{E_m}{\sqrt{2}} e^{j\phi} \quad , \quad \phi \in \mathfrak{F} \n\end{aligned}
$$

$$
\pm \circ \tau, \quad \dot{V} = \frac{R\dot{E}}{R + j\omega L} \qquad \pm \dot{\tau} \times \dot{\tau} \qquad \frac{\dot{V}}{\dot{E}} = \frac{R}{R + j\omega L} \tag{5-3}
$$

となる。*V* を大きさと位相に分けて表示すると,

$$
\dot{V} = \frac{RE_m}{\sqrt{2}\sqrt{R^2 + (\omega L)^2}} e^{-j\varphi} \qquad \text{with } \varphi = \tan^{-1} \frac{\omega L}{R} \tag{5-4}
$$

よって. フェーザの定義を逆に用いて瞬時値 v(t) が得られる。

$$
v(t) = \frac{RE_m}{\sqrt{R^2 + (\omega L)^2}} \sin(\omega t - \varphi)
$$
\n(5-5)

 $v(t)$ の振幅と位相については,(5-3)で,

ただし,  $E(s) = L[e(t)], V(s) = L[v(t)]$ 

$$
\frac{\dot{V}}{\dot{E}} = \frac{R}{R + j\omega L} \equiv X(j\omega)
$$
\n(5-6)

 $\angle$ 置き,  $X(j\omega)$ の絶対値や偏角を計算することで求まる。すなわち,(5-5)は

$$
v(t) = \left| X(j\omega) \right| E_m \sin(\omega t + \angle X(j\omega))
$$
\n(5-7)

である。  $|X(j\omega)|$ は, 入出力の振幅比  $V_m / E_m$ ,  $\angle X(j\omega)$ は入出力の位相差(-φ)である。 ところで、(5-1)をラプラス変換し、初期値を 0 として伝達関数を求めると,  $G(s) = \frac{V(s)}{E(s)} = \frac{R}{R + sL}$  $(5-8)$ 

(5-6), (5-8)より,  $X(j\omega) = G(j\omega)$ であることが判る。従って, (5-7)より, 次式が成立し, |G(jω)|は、入出力の振幅比 V<sub>m</sub> / E<sub>m</sub>, ∠G(jω)は入出力の位相差(-φ)である。

 $v(t) = |G(j\omega)| E_m \sin(\omega t + \angle G(j\omega))$  (5-9)

以上のことは、フェーザでは、 d/dt → ja と対応するのに対し、伝達関数を求めるとき  $\sigma$ ラプラス変換では,  $d/dt \rightarrow s$ と対応することからも理解できる。しかし, フェーザ $\dot{V}$ ,  $\dot{E}$ とラプラス変換 $V(s)$ ,  $E(s)$ は全く異なることに気をつけよう。ちなみに、表 2-1 より,  $e(t) = E_m \sin \omega t$  のラプラス変換は $E(s) = E_m \omega / (s^2 + \omega^2)$  で,  $s = j\omega$  とすると  $E(j\omega)$  は分 母が0となってしまう。  $\dot{E}$  ≠  $E(j\omega)$  である。伝達関数  $G(s)$  についてだけ,  $s = j\omega$  として よいのである。

以上の議論は,一般の線形システムについても成立する。このことを以下に述べよう。 一般に,有理関数で表された伝達関数は因数分解して,次式のように表すことができる。

$$
G(s) = \frac{k(s - z_1)(s - z_2) \cdots (s - z_m)}{(s - p_1)(s - p_2) \cdots (s - p_n)}
$$

簡単のため,零点  $z_1, z_2 \cdots, z_m$ と極  $p_1, p_2, \cdots, p_n$ は全て異なる(複素数でもよい)とし,全 ての極の実部を負とする。一般に, m ≤ n である。

入力を,  $u(t) = U_m \sin \omega t$  とすると, このラプラス変換は, 次式で与えられる。

$$
U(s) = \frac{\omega}{s^2 + \omega^2} U_m
$$

従って,出力は次式のように部分分数展開できる。

$$
Y(s) = G(s)U(s) = \frac{k(s-z_1)(s-z_2)\cdots(s-z_m)}{(s-p_1)(s-p_2)\cdots(s-p_n)}\frac{\omega}{s^2 + \omega^2}U_m
$$
  
=  $\frac{k(s-z_1)(s-z_2)\cdots(s-z_m)}{(s-p_1)(s-p_2)\cdots(s-p_n)}\frac{\omega}{(s+j\omega)(s-j\omega)}U_m$   
=  $\frac{k_1}{s-p_1} + \frac{k_2}{s-p_2} + \cdots + \frac{k_n}{s-p_n} + \frac{a}{s+j\omega} + \frac{b}{s-j\omega}$ 

ただし,

$$
k_{i} = \lim_{s \to p_{i}} (s - p_{i})G(s) \frac{\omega}{s^{2} + \omega^{2}} U_{m}
$$
  
\n
$$
a = \lim_{s \to -j\omega} (s + j\omega)G(s) \frac{\omega}{s^{2} + \omega^{2}} U_{m} = G(-j\omega) \frac{1}{-2j} U_{m}
$$
  
\n
$$
b = \lim_{s \to j\omega} (s - j\omega)G(s) \frac{\omega}{s^{2} + \omega^{2}} U_{m} = G(j\omega) \frac{1}{2j} U_{m}
$$

従って,出力は*Y s*( )を逆変換して次式で求められる。

$$
y(t) = k_1 e^{p_1 t} + k_2 e^{p_2 t} + \dots + k_n e^{p_n t} + a e^{-j\omega t} + b e^{j\omega t}
$$

極の実部は負であるから,定常状態では次式で与えられる。

$$
y(t) = ae^{-j\omega t} + be^{j\omega t}
$$
  
=  $G(-j\omega)\frac{1}{-2j}U_m e^{-j\omega t} + G(j\omega)\frac{1}{2j}U_m e^{j\omega t}$ 

いま,  $G(j\omega) = |G(j\omega)|e^{j\theta}$  とおくと,  $G(-j\omega) = |G(j\omega)|e^{-j\theta}$  (共役複素数) より  $y(t) = \frac{U_m |G(j\omega)|}{2j} (e^{j(\omega t + \theta)} - e^{-j(\omega t + \theta)})$  $= U_m |G(j\omega)| \sin(\omega t + \theta)$  *t* then  $\theta = \arg G(j\omega) = \angle G(j\omega)$ 

となり,証明できた。まとめると,以下の図のようになる。

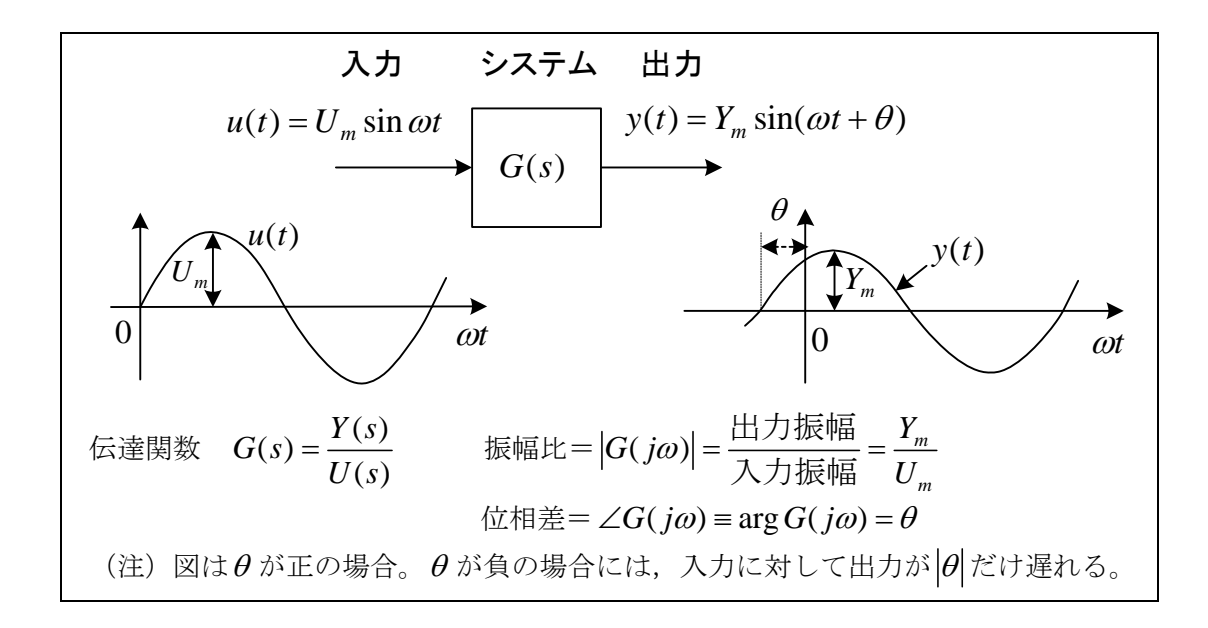

G(jω)を**周波数伝達関数**(frequency transfer function)と呼び, ωを0から∞まで変化さ せたときの*G*(*iω*)の変化を**周波数応答**(frequency response)と呼ぶ。*G*(*iω*)は複素数であり, その実部,虚部をそれぞれ横軸,縦軸にとって表したものをベクトル軌跡(vector locus)また は**ナイキスト線図**(Nyquist diagram), G(iω)の大きさと位相を縦軸, ωを横軸にとって描 いたものを**ボード線図**(Bode diagram)という。 ω を変化させるということは、入力としてい ろんな周波数の正弦波を別々に加えてみて,出力の振幅や位相のずれを一回一回調べるこ とを意味する。これらは、定常状態での特性の集まりであるが、面白いことに過渡的な緩舞 を予測することが可能となる。安定なシステムでなければ,周波数応答の実験はできない が、不安定なシステムでもG(ia)のベクトル軌跡やボード線図は計算でき利用される。

#### 5.2 1次遅れ要素の周波数応答

1次遅れ要素の伝達関数は,

$$
G(s) = \frac{1}{1+sT}
$$
\n<sup>(5-10)</sup>

で与えられる。周波数応答は *s j* とおいて,

$$
G(j\omega) = \frac{1}{1 + j\omega T} = \frac{1 - j\omega T}{(1 + j\omega T)(1 - j\omega T)}
$$
  
= 
$$
\frac{1}{1 + (\omega T)^2} - j\frac{\omega T}{1 + (\omega T)^2} = x + jy
$$
(5-11)

これから, を消去して, *x*, *y* の関係を求める。

$$
y/x = -\omega T \tag{5-12}
$$

$$
\therefore \quad x = \frac{1}{1 + (\omega T)^2} = \frac{1}{1 + (y/x)^2}
$$
\n(5-13)

が得られる。整理して,

$$
(x - \frac{1}{2})^2 + y^2 = \frac{1}{4}
$$
 (5-14)

従って,ベクトル軌跡は図 5-2 に示すように円となる。 $\omega$ :0→∞に対し,(5-11)より y<0 で半円上を動く。 $\omega$ が小さい場合には、大きさ  $|G(j\omega)|$  はほぼ1で, 位相  $\angle G(j\omega)$  はほぼ0 である。これは,出力が入力とほとんど同じ波形であることを意味する。 1/*T* の点では,  $\angle G(j\omega) = \pi/4$  で出力の位相が入力より π/4 遅れることを意味する。 ω が大きい場合には, 大きさが 0 に近づき (信号が伝わらず), 位相はほぼ  $\pi/2$  遅れることが判る。

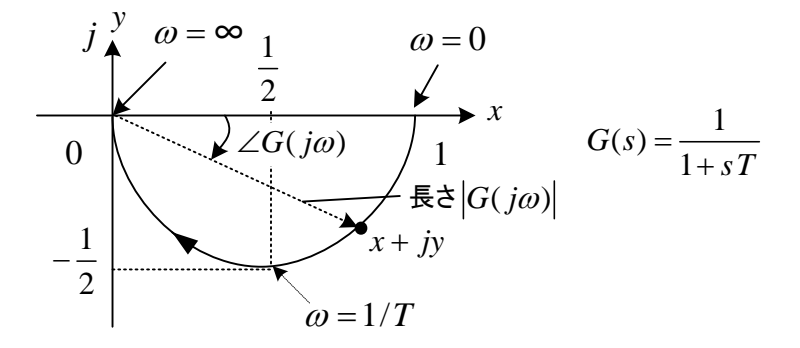

図 5-2 1次遅れ要素のベクトル軌跡(ナイキスト線図)(円になるので覚えて!)

一般にベクトル軌跡(ナイキスト線図)を描くには,まず(5-11)のように実部と虚部に  $\Theta$ け、次に $\omega$ を適当に変化させて電卓などで実部と虚部を計算し、複素平面上に点をプロ ットして滑らかに結ぶとよい。

次に,*G j* ( ) のボード線図を描く方法を述べる。

(5-10)より, 利得 (ゲイン gain)  $g$ (dB) と位相  $\angle G(j\omega)$ は, 次式で与えられる。

$$
g \equiv 20 \log_{10} |G(j\omega)| = 20 \log_{10} \frac{1}{\sqrt{1 + (\omega T)^2}}
$$
(5-15)

$$
\angle G(j\omega) = \tan^{-1} \frac{y}{x} = \tan^{-1} \frac{-\omega T}{1}
$$
\n
$$
(5-16)
$$

位相 tan<sup>-1</sup>(y/x)の計算は,電卓を除き y/x を計算してはいけない。関数のa tan 2(y,x) (C 言語),  $a \tan 2(x, y)$  (Excel) を用いる。雷卓では,  $-\pi/2 \sim \pi/2$ の範囲で答えが出るので, どの象限の角度かを考え、±πすることもある。 計算によらず、略図が書けるようになる ことも大切である。近似的に書く場合には,以下の様に考える。

$$
g\begin{cases} \approx 20\log_{10} 1 = 0 & (\omega < \omega_0) \qquad \Longleftarrow G(j\omega) \approx 1\\ \approx 20\log_{10} \frac{1}{\omega T} & (\omega_0 < \omega) \qquad \Longleftarrow G(j\omega) \approx \frac{1}{j\omega T} \end{cases} \tag{5-17}
$$

ただし, $\omega_0$ ≡1/ $T$  である。 $\omega_0$ は**折点角周波数**(break point frequency)と呼ばれる。<u>分母の</u> 実部と虚部が等しいときの角周波数である。

厳密には $\omega = \omega_0 \stackrel{\frown}{\circ} g = 20 \log_{10} |1/(1+j)| = 20 \log_{10} (1/\sqrt{2}) \approx -3 \text{d}B$ ] となる。 また、位相については次式で近似する。

$$
\angle G(j\omega) \begin{cases} \approx \angle 1 = 0 & (\omega < 0.1 \omega_0) \\ = \angle 1/(1+j) = -45^{\circ} & (\omega = 1/T \equiv \omega_0) \\ \approx \angle 1/(j\omega T) = -90^{\circ} & (10 \omega_0 < \omega) \end{cases}
$$
(5-18)

*T* = 0.5 と *T* = 10 のとき,ボード線図を図 5-3 に示す。ボード線図は片対数グラフ上に書く。  $\omega_0 < \omega$ のとき,  $\omega \approx 10$  倍すると, ゲインは 20dB 減少し (1-20 参照), これを-20dB/dec と 書く。dec は decade (デカード)の略である。 $\omega < \omega_0$ では, ゲインが  $0$  d B で, 入力に対す る出力の振幅は変化せず、 $\omega_0 < \omega$ では、ゲインが低く出力の振幅は小さくなる。1次遅れ 要素は低域通過フィルタ (LPF:low pass filter) の一種である。位相は折点角周波数で-45 度(出力は入力より 45 度遅れ),その 0.1 倍と 10 倍でそれぞれ 0 度と-90 度となる直線で近 似する(0.2 倍と 5 倍で近似する文献が多いが本テキストではこのように近似する)。

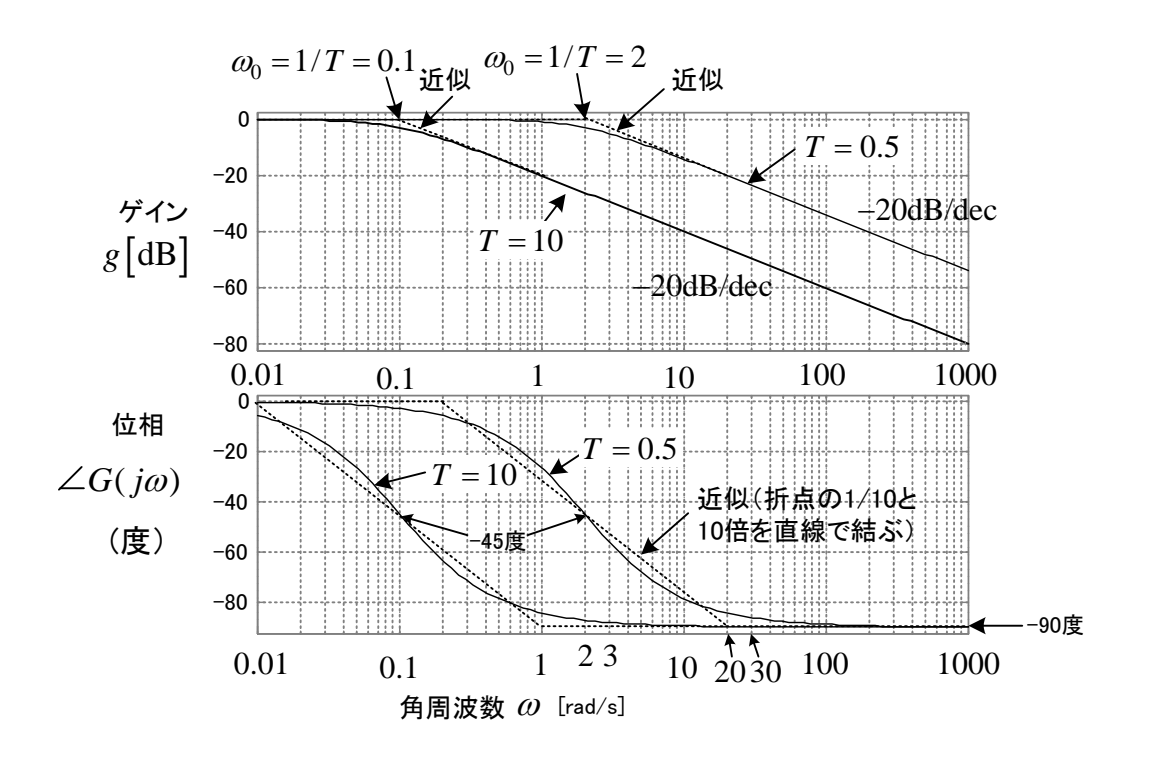

図 5-3 1 次遅れ要素 $G(s) = \frac{1}{1+sT}$ のボード線図(実線は Matlab で描いた厳密解)

1次遅れ要素の逆数である PD 要素 G(s) = 1 + sT ⇒ G(iω) = 1 + jωT のベクトル軌 跡とボード線は図のようになる。P は比例(proportional), D は微分(derivative)を意味する。 実部と虚部が等しいときの角周波数である折点角周波数は $\omega_0 = 1/T$ であり,  $G(j\omega_0) = 1 + j$ となる。 $\omega < \omega_0$ では,  $G(j\omega) \simeq 1$ と近似して, ゲインが 0d B となる。 $\omega_0 < \omega$  では,  $G(j\omega) \simeq j\omega T \succeq j\bar{\omega}T$  と近似して,  $g \simeq 20 \log_{10} \omega T$  である。 $\omega \succeq 10$  倍すると, ゲインは 20dB 増 加し、これを 20dB/dec と書く。PD 要素は高域通過フィルタ (HPF:high pass filter)の一種 である。位相は折点角周波数で 45 度(出力は入力より 45 度進む),その 0.1 倍と 10 倍でそ れぞれ 0 度と 90 度となる直線で近似して書く。

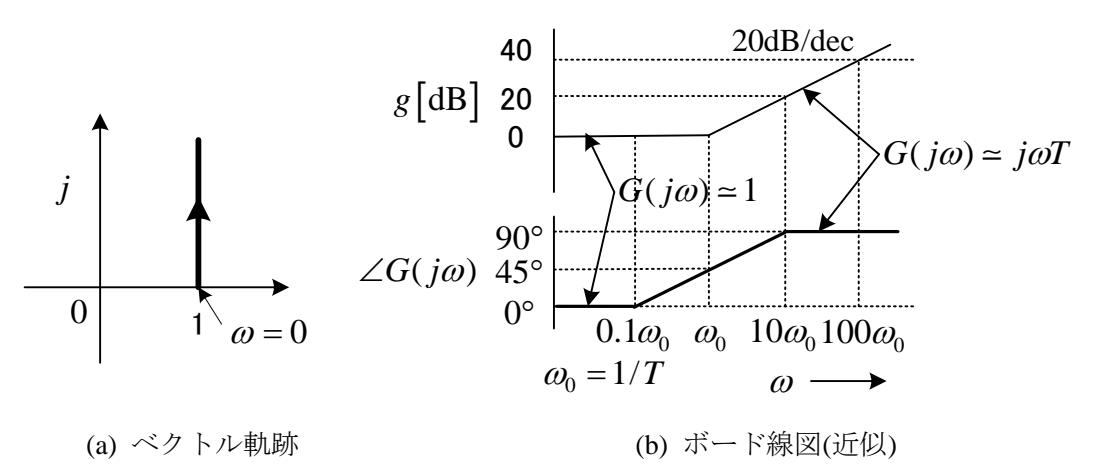

図 5-4 PD 要素  $G(s) = 1 + sT$ 

#### 5.3 積分要素と微分要素の周波数応答

#### ○ 積分要素の周波数応答

入力 $u(t)$ の積分により出力  $y(t)$ が得られる場合,

$$
y(t) = \int_0^t u(t)dt
$$
\n(5-19)

と書ける。ラプラス変換して初期値を0と置き,積分要素の伝達関数が次式で求まる。

$$
G(s) = \frac{Y(s)}{U(s)} = \frac{1}{s}
$$
\n(5-20)

ブロック線図を図 5-5 に示す。よって,積分要素の周波数伝達関数は次式で与えられる。

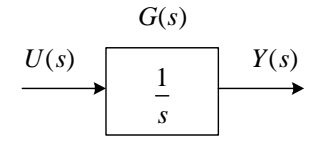

図 5-5 積分要素のブロック線図

$$
G(j\omega) = \frac{1}{j\omega} = -\frac{j}{\omega}
$$
\n(5-21)

ベクトル軌跡は負の虚軸上にある。ω = 0 で- j∞ となる。

ボード線図は,

$$
\forall \lambda > : \quad g \text{ [dB]} = 20 \log_{10} |G(j\omega)| = 20 \log_{10} \frac{1}{\omega} = -20 \log_{10} \omega \tag{5-22}
$$

 $\dot{\alpha}$ 相:  $\angle G(j\omega) = -90^{\circ}$  (5-23)

より描ける。ボード線図のゲインは、片対数グラフ上なので直線となる。横軸は $\omega$ として いるが, 長さは x = log<sub>10</sub> ω であり, g = -20x の直線になる。ω の値を 0.1, 1, 10 と入れ てみよ。横軸に 0 はないことに注意せよ。負の虚軸上はどの点でも偏角は-90 度である。

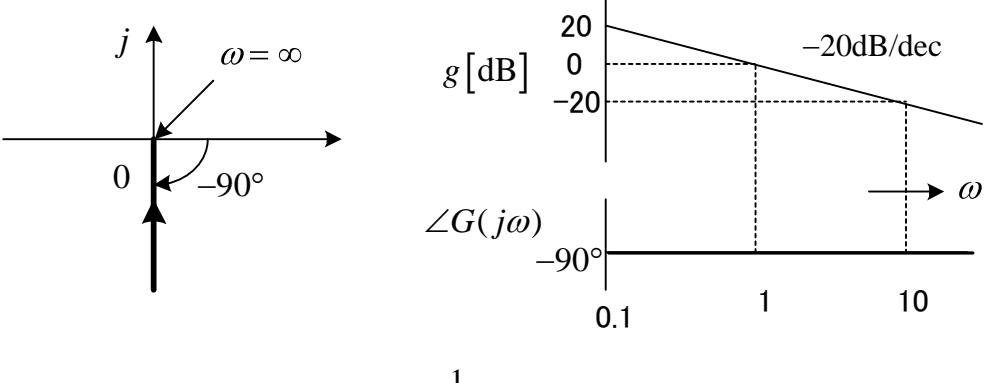

図 5-6 積分要素 $G(s) = \frac{1}{s}$ のベクトル軌跡とボード線図

## ○ 微分要素の周波数応答

入力u(t) の微分により出力 y(t) が得られる場合,

$$
y(t) = \frac{du(t)}{dt}
$$
 (5-24)

と書ける。ラプラス変換して初期値を0と置き,微分要素の伝達関数が次式で求まる。

$$
G(s) = \frac{Y(s)}{U(s)} = s \tag{5-25}
$$

ブロック線図を図 5-7 に示す。

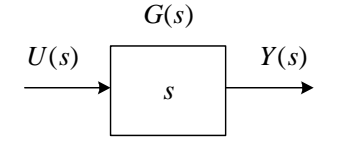

図 5-7 微分要素のブロック線図

よって,微分要素の周波数伝達関数は次式で与えられる。

$$
G(j\omega) = j\omega
$$
\n
$$
\langle 5-26 \rangle
$$
\n
$$
\langle 5+1 \rangle + \langle 5+1 \rangle + \
$$

ボード線図は,

$$
\forall \angle \vee : \quad g \text{ [dB]} = 20 \log_{10} |G(j\omega)| = 20 \log_{10} \omega \tag{5-27}
$$

$$
\dot{\Box} \ddot{\Box} \dot{\Box} = 90^{\circ}
$$
 (5-28)

より描ける。

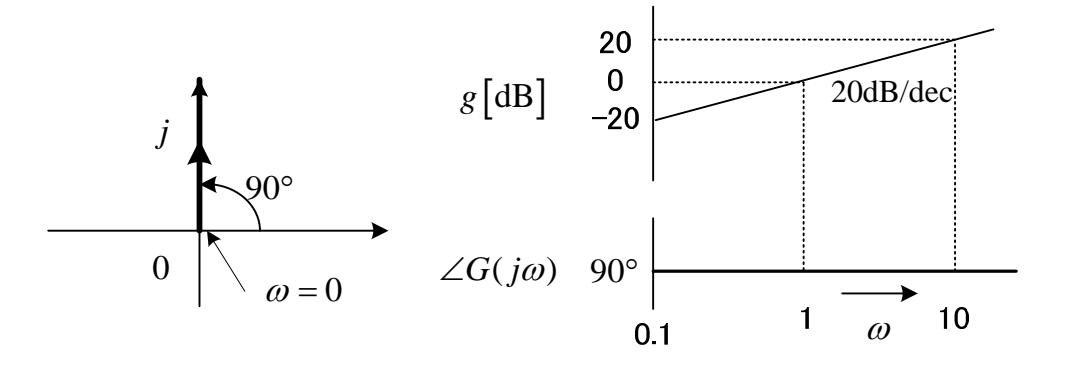

図 5-8 微分要素  $G(s) = s$ のベクトル軌跡とボード線図

# 5.4 2 次要素の周波数応答

2次要素の伝達関数は,**減衰係数<と固有角周波数**の<sub>n</sub>を用いた次式で表現される。

$$
G(s) = \frac{\omega_n^2}{s^2 + 2\zeta\omega_n s + \omega_n^2}
$$
\n
$$
(5-29)
$$

従って,周波数伝達関数は *s j* とおいて次式で与えられる。

$$
G(j\omega) = \frac{1}{(j\omega/\omega_n)^2 + 2\zeta(j\omega/\omega_n) + 1}
$$
  
= 
$$
\frac{1}{\{1 - (\omega/\omega_n)^2\} + j2\zeta(\omega/\omega_n)}
$$
(5-30)

簡単のため,

$$
\hat{\omega} = \frac{\omega}{\omega_n} \tag{5-31}
$$

と置く。このとき,ベクトル軌跡は次式の実部と虚部より書ける。

$$
G(j\omega) = \frac{1}{1 - \hat{\omega}^2 + j2\zeta\hat{\omega}} = \frac{1 - \hat{\omega}^2}{(1 - \hat{\omega}^2)^2 + (2\zeta\hat{\omega})^2} - j\frac{2\zeta\hat{\omega}}{(1 - \hat{\omega}^2)^2 + (2\zeta\hat{\omega})^2}
$$
(5-32)  
  $\vec{x} - \vec{x}$   $\hat{x} - \vec{x}$   $\hat{x} - \vec{x}$   $\hat{y}$   $\vec{x}$   
 $\vec{y}$   $\vec{y}$   $\vec{z}$  = 20log<sub>10</sub>  $|G(j\omega)| = 20 \log_{10} \frac{1}{\sqrt{(1 - \hat{\omega}^2)^2 + (2\zeta\hat{\omega})^2}}$ 

$$
= -10\log_{10}\left\{(1-\hat{\omega}^2)^2 + (2\zeta\hat{\omega})^2\right\}
$$

$$
= \begin{cases} 0 & \text{if } \hat{\omega} \ll 1 \\ -40\log_{10}\hat{\omega} & \text{if } \hat{\omega} \gg 1 \end{cases}
$$
(5-33)

$$
\overleftrightarrow{\alpha} = \begin{cases}\n\frac{\partial^2}{\partial \overrightarrow{\alpha}} \\
\frac{\partial^2}{\partial \overrightarrow{\alpha}} \\
\frac{\partial^2}{\partial \overrightarrow{\alpha}} \\
\frac{\partial^2}{\partial \overrightarrow{\alpha}} \\
\frac{\partial^2}{\partial \overrightarrow{\alpha}} \\
\frac{\partial^2}{\partial \overrightarrow{\alpha}} \\
\frac{\partial^2}{\partial \overrightarrow{\alpha}} \\
\frac{\partial^2}{\partial \overrightarrow{\alpha}} \\
\frac{\partial^2}{\partial \overrightarrow{\alpha}} \\
\frac{\partial^2}{\partial \overrightarrow{\alpha}} \\
\frac{\partial^2}{\partial \overrightarrow{\alpha}} \\
\frac{\partial^2}{\partial \overrightarrow{\alpha}} \\
\frac{\partial^2}{\partial \overrightarrow{\alpha}} \\
\frac{\partial^2}{\partial \overrightarrow{\alpha}} \\
\frac{\partial^2}{\partial \overrightarrow{\alpha}} \\
\frac{\partial^2}{\partial \overrightarrow{\alpha}} \\
\frac{\partial^2}{\partial \overrightarrow{\alpha}} \\
\frac{\partial^2}{\partial \overrightarrow{\alpha}} \\
\frac{\partial^2}{\partial \overrightarrow{\alpha}} \\
\frac{\partial^2}{\partial \overrightarrow{\alpha}} \\
\frac{\partial^2}{\partial \overrightarrow{\alpha}} \\
\frac{\partial^2}{\partial \overrightarrow{\alpha}} \\
\frac{\partial^2}{\partial \overrightarrow{\alpha}} \\
\frac{\partial^2}{\partial \overrightarrow{\alpha}} \\
\frac{\partial^2}{\partial \overrightarrow{\alpha}} \\
\frac{\partial^2}{\partial \overrightarrow{\alpha}} \\
\frac{\partial^2}{\partial \overrightarrow{\alpha}} \\
\frac{\partial^2}{\partial \overrightarrow{\alpha}} \\
\frac{\partial^2}{\partial \overrightarrow{\alpha}} \\
\frac{\partial^2}{\partial \overrightarrow{\alpha}} \\
\frac{\partial^2}{\partial \overrightarrow{\alpha}} \\
\frac{\partial^2}{\partial \overrightarrow{\alpha}} \\
\frac{\partial^2}{\partial \overrightarrow{\alpha}} \\
\frac{\partial^2}{\partial \overrightarrow{\alpha}} \\
\frac{\partial^2}{\partial \overrightarrow{\alpha}} \\
\frac{\partial^2}{\partial \overrightarrow{\alpha}} \\
\frac{\partial^2}{\partial \overrightarrow{\alpha}} \\
\frac{\partial^2}{\partial \overrightarrow{\alpha}} \\
\frac{\partial^2}{\partial \overrightarrow{\alpha}} \\
\frac{\partial^2}{\partial \overrightarrow{\alpha}} \\
\frac{\partial^2}{\partial \overrightarrow{\alpha}} \\
\frac{\partial^2}{\partial \overrightarrow{\alpha}} \\
\frac{\partial^2}{\partial \overrightarrow{\alpha}} \\
\frac{\partial^2}{\partial \overrightarrow{\alpha}} \\
\frac{\partial^2}{\partial \overrightarrow{\alpha}} \\
\frac{\partial^2}{\partial \overrightarrow{\alpha}} \\
\frac{\partial^2}{\partial \over
$$

正確に計算したベクトル軌跡とボード線図をそれぞれ図 5-9,図 5-10 に示す。2つの 1 次遅 れ要素の積に分解できる場合は近似的に書けるが,複素極を持つ場合近似は難しい。

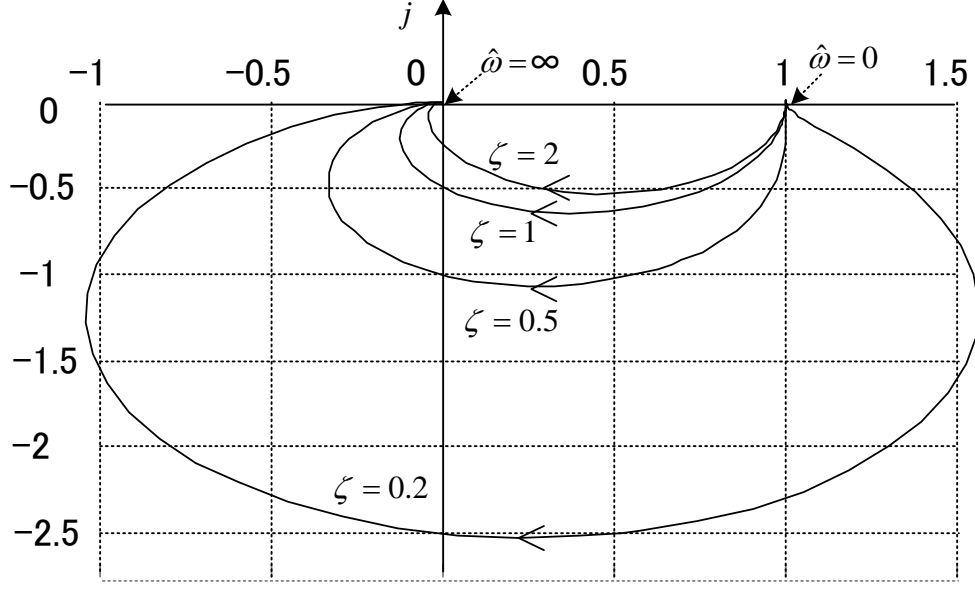

図 5-9 2 次要素のベクトル軌跡

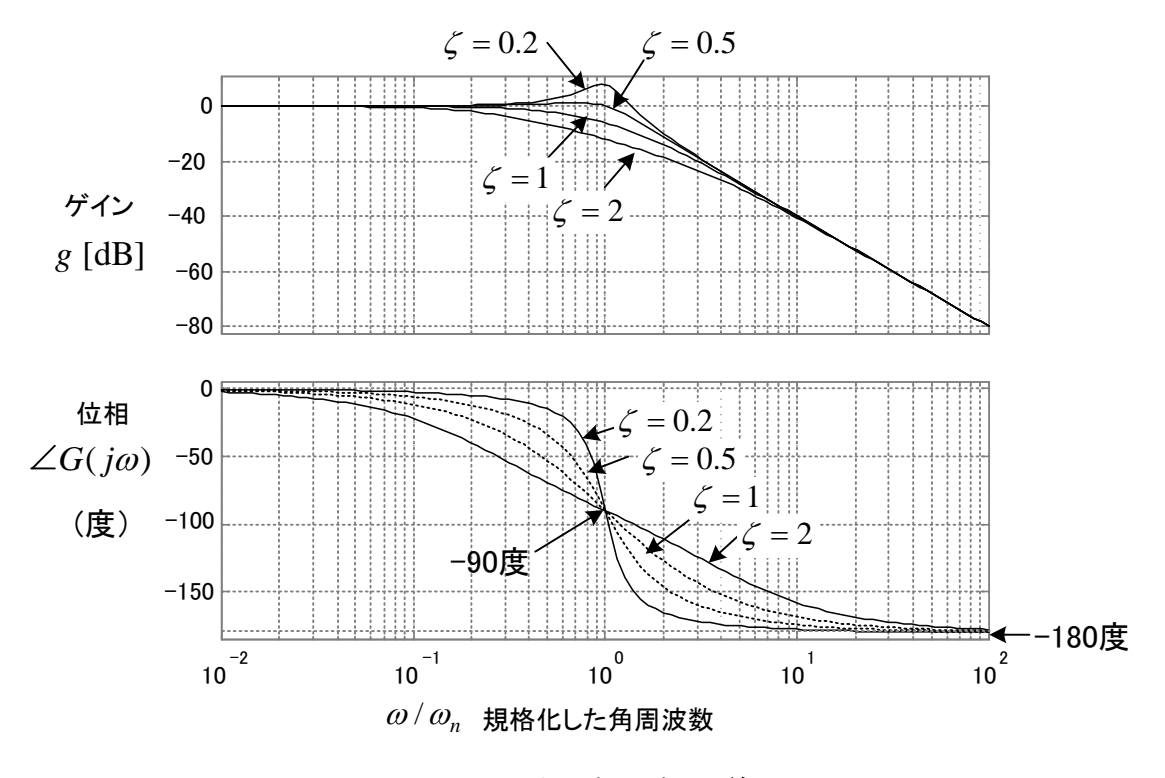

図 5-10 2 次要素のボード線図

ボード線図で,ゲインが極大値をもつ場合がある。このときの値を求める。

$$
Q = (1 - \hat{\omega}^2)^2 + (2\zeta \hat{\omega})^2
$$
 (5-35)

とおき, で微分する。

$$
\frac{dQ}{d\hat{\omega}} = 4\hat{\omega}(2\zeta^2 - 1 + \hat{\omega}^2) = 0
$$
\n(5-36)

$$
\therefore \quad \widehat{\omega} = \sqrt{1 - 2\zeta^2} \qquad \therefore Q = 4\zeta^2 (1 - \zeta^2) \tag{5-37}
$$

このとき,ゲインの最大値は次式で与えられる。

$$
g_{\text{max}} = 20 \log_{10} |G(j\omega)| = 20 \log_{10} \left\{ 1/(2\zeta \sqrt{1-\zeta^2}) \right\}
$$
 (5-38)

ここで、注意したいのは、ボード線図上で最大値をもつのは、 $\hat{\omega}$ が存在する  $\zeta < 1/\sqrt{2} \simeq 0.707$ で,ステップ応答にオーバシュートが生じる $\zeta < 1$ と異なる点である。

### 5.5 むだ時間要素の周波数応答

むだ時間要素は,入力u(t)に対し出力 y(t)が次式で表される。

$$
y(t) = u(t - L) \tag{5-39}
$$

と書ける。ラプラス変換して,むだ時間要素の伝達関数が次式で求まる。例題 2-9 参照。

$$
G(s) = \frac{Y(s)}{U(s)} = e^{-Ls}
$$
\n(5-40)

よって、むだ時間要素の周波数伝達関数も s = jω とおいて次式で求められる(証明は本節 の最後で述べる)。

$$
G(j\omega) = e^{-j\omega L} \tag{5-41}
$$

ベクトル軌跡は大きさ1の円になる。

ボード線図は、次式により描ける。

$$
\forall \lambda > : \quad g \text{ [dB]} = 20 \log_{10} |G(j\omega)| = 20 \log_{10} 1 = 0 \tag{5-42}
$$

$$
\dot{\Box} \ddot{\Box} \dot{H} : \angle G(j\omega) = -\omega L \tag{5-43}
$$

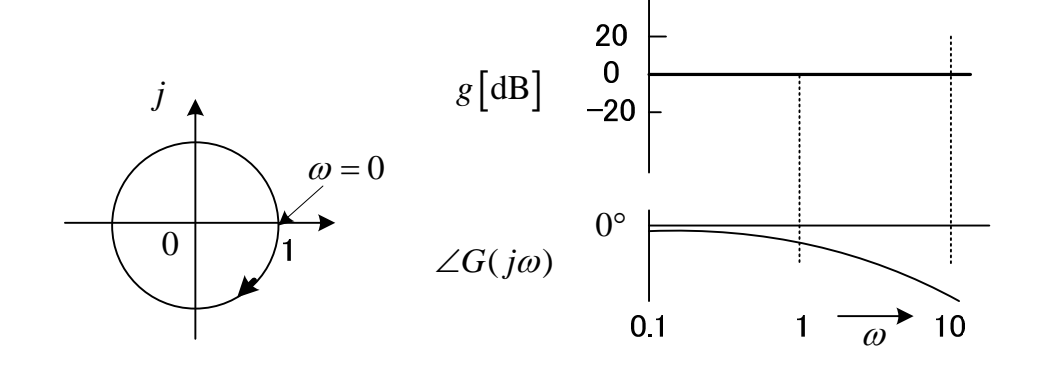

図 5-11 むだ時間要素  $G(s) = e^{-sL}$  のベクトル軌跡とボード線図

むだ時間要素があると位相が遅れるので不安定になり易い。

これまで周波数応答は有理関数  $G_0(s)$  (多項式の分数)で表された伝達関数について考 えた。むだ時間を直列に含む図のシステムに正弦波を加えた場合を考えてみよう。推移の 定理から、出力は図の y(t)になる。図は出力の位相が入力より進む場合を示しているが, 現実にはむだ時間もあるので出力の位相は遅れる場合が多い。

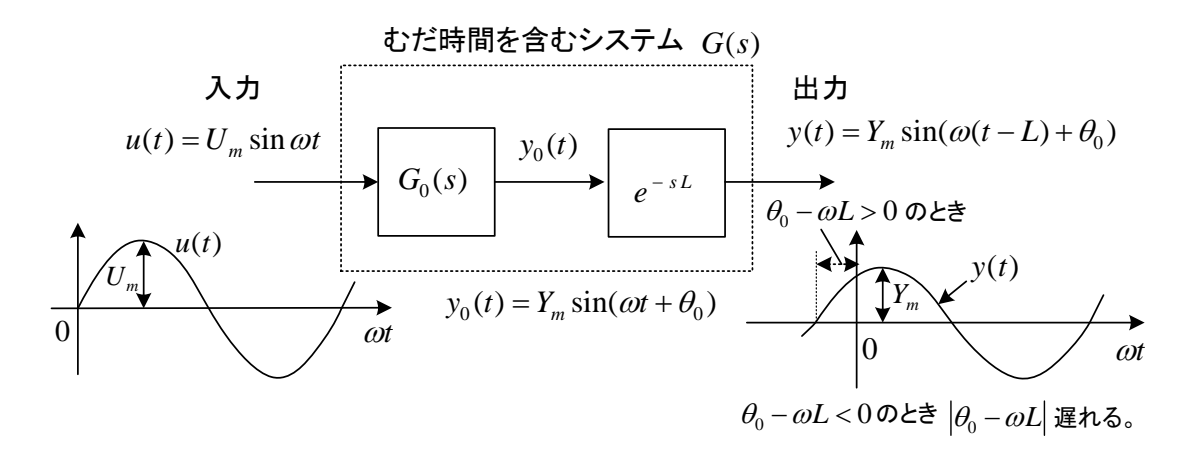

図 5-12 むだ時間を含むシステムの正弦波入力に対する応答

 $|G(j\omega)| = |G_0(j\omega)e^{-j\omega L}| = |G_0(j\omega)| |e^{-j\omega L}| = |G_0(j\omega)|$ 

$$
\angle G(j\omega) = \angle G_0(j\omega)e^{-j\omega L} = \angle G_0(j\omega) + \angle e^{-j\omega L} = \theta_0 - \omega L
$$

であるから,伝達関数が有理関数で表せるシステムとむだ時間要素とが直列に結合された 場合でも,周波数応答は有理関数の場合と同様に *s j* として計算できることが判る。

# 5.6 一般の伝達関数の周波数応答の描き方

 一般の伝達関数については,特にボード線図を用いて近似的にグラフを書くことができ る。これは,伝達関数の積が,log や偏角の性質により,和として計算できることによる。 伝達関数が次式で表わされるものとする。

$$
G(s) = G_1(s)G_2(s) \cdots G_n(s)
$$
\n(5-44)

このとき,ゲイン *g* [dB]と位相は以下のように求まる。

$$
\forall \lambda > : g = 20 \log_{10} |G(j\omega)| = 20 \log_{10} |G_1(j\omega)G_2(j\omega)\cdots G_n(j\omega)|
$$
  
=  $20 \log_{10} |G_1(j\omega)||G_2(j\omega)|\cdots |G_n(j\omega)|$   
=  $20 \log_{10} |G_1(j\omega)| + 20 \log_{10} |G_2(j\omega)| + \cdots + 20 \log_{10} |G_n(j\omega)|$  (5-45)  
 $\&math>\text{if } \&i \angle G(j\omega) = \angle G_1(j\omega)G_2(j\omega)\cdots G_n(j\omega)$ 

$$
= \angle G_1(j\omega) + \angle G_2(j\omega) + \dots + \angle G_n(j\omega) \tag{5-46}
$$

よって,基本要素の伝達関数のボード線図をグラフ上で加減算することで全体のボード線 図が得られる。

(例題 5-1) 次の伝達関数について,ボード線図の略図を描け。

$$
G(s) = \frac{1+s}{(1+0.1s)(1+10s)}
$$

$$
\text{(m)} \quad G_1(s) = 1 + s \,, \qquad G_2(s) = \frac{1}{1 + 0.1s} \,, \qquad G_3(s) = \frac{1}{1 + 10s} \, \text{else}
$$

 $G(j\omega) = G_i(j\omega)G_2(j\omega)G_3(j\omega)$ 

と書ける。よって,  $G_1(j\omega)$ ,  $G_2(j\omega)$ ,  $G_3(j\omega)$  のボード線図を描いてそれらを加える。  $G_1(j\omega)$ のゲインは、実部と虚部が等しくなる $\omega = 1$ で折れ曲がる。それ以下は $\omega$ を無視 し1なので OdB, それ以上は1を無視し 20dB/dec で増加する。位相は、 $\omega = 1$  で 45°, そ の 1/10 で 0°, その 10 倍では 90° と近似する。  $G_2(j\omega)$  は、分母の実部と虚部が等しくな る $\omega = 10$ でゲインが折れ曲がる。それ以下は $\omega$ を無視し1なので OdB,それ以上は1を無 視し1/(j0.1ω) であるから, -20dB/dec で減少する。位相は, ω=10 で-45°, その 1/10 で 0°, その 10 倍では -90° と近似する。  $G_3(j\omega)$  のゲインは,  $\omega = 0.1$ で折れ曲がり, そ れ以上では-20dB/dec で減少する。慣れて意味が判るなら *j* は *s* のまま図中に書いてもよ い。

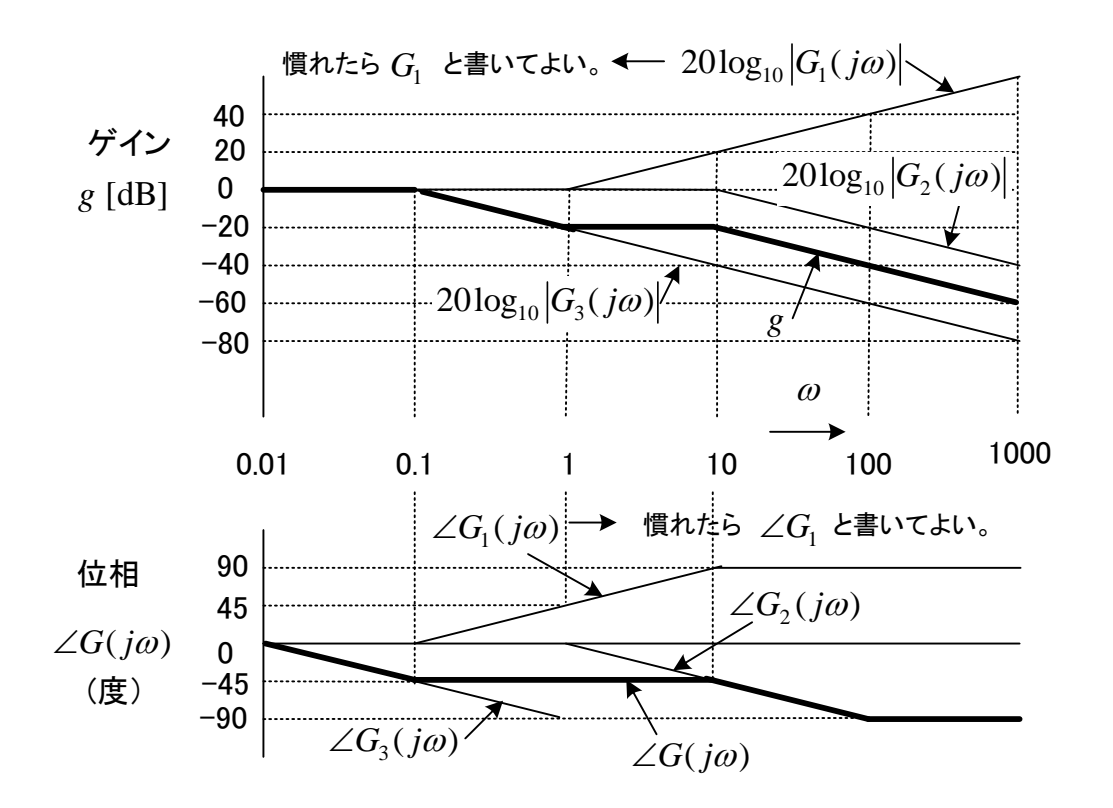

(ポイント)一次遅れ要素や PD 要素のゲインは、実部と虚部が等しくなる周波数(折点周 波数)を見つけ、そこから折り曲げる。位相はそこが-45 度または 45 度になり、その周波 数の 1/10 で 0 度,10 倍で-90 度または 90 度になると近似してグラフを書く。

(例題 5-2) 次の伝達関数について,ボード線図の略図を描け。

$$
G(s) = \frac{1000(1+s)}{(10+s)(1+10s)}
$$

$$
\text{()} \quad G(s) = \frac{100(1+s)}{(1+0.1s)(1+10s)} \quad \text{E(E) } \geq \text{E} \quad \text{E} \quad \text{E}
$$

例題 5-1 の伝達関数が 100 倍されただけなので, 20log<sub>10</sub>100 = 40dB だけゲインを上側に平 行移動する。100の位相は 0 だから、位相は例題 5-1 と同じである。

仮に,分母が 100 倍された場合だと,ゲインを 40dB だけ下側に平行移動する。

(ポイント) このように, 分母分子を1+Asのように変形すると, 低周波領域で0dBにな るから,加えるとき便利である。

(問題 5-1)伝達関数が, $G(s) = \frac{10}{s(10s+1)}$ であるとき,ボード線図の略図を書け。

(解)

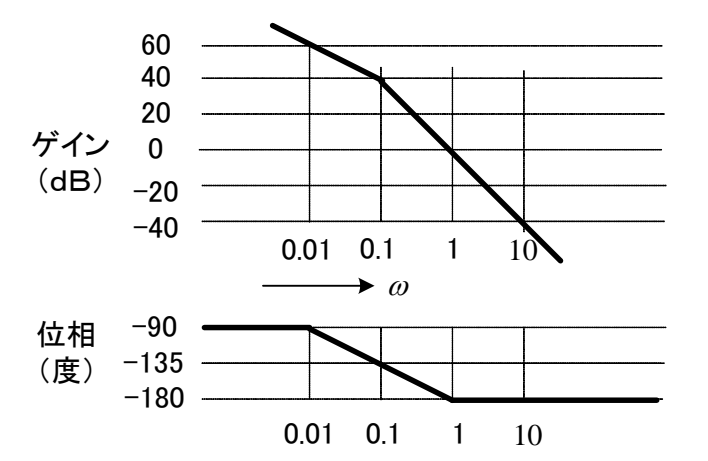

(ヒント)  $G(s) \, \dot{\alpha} \, G_1(s) = \frac{10}{s} \, \dot{\beta} \, G_2(s) = \frac{1}{10s+1} \, \dot{\beta} \, \dot{\beta} \, \dot{\gamma} \, \dot{\gamma} \, \dot{\gamma} \, \dot{\gamma} \, \dot{\gamma} \, \dot{\gamma} \, \dot{\beta} \, \dot{\delta} \, \dot{\delta} \, \dot{\delta} \, \dot{\delta} \, \dot{\delta} \, \dot{\delta} \, \dot{\delta} \, \dot{\delta} \, \dot{\delta} \, \dot{\delta} \, \dot{\delta} \, \dot{\delta} \, \dot{\delta} \, \dot{\delta}$  $G<sub>1</sub>(s)$ は積分要素で,  $ω=1$ で 20dB である。  $G<sub>2</sub>(s)$ は折点角周波数 0.1 の 1 次遅れ要素であ

る。試験では、最終的な結果だけでなく  $G_{1}(s)$ ,  $G_{2}(s)$  のゲインと位相を書いて説明するこ と。

(問題 5-2)伝達関数が,  $G(s) = \frac{s+5}{5s}$ *s* =  $\frac{s+5}{s}$  であるとき,ボード線図の略図を書け。

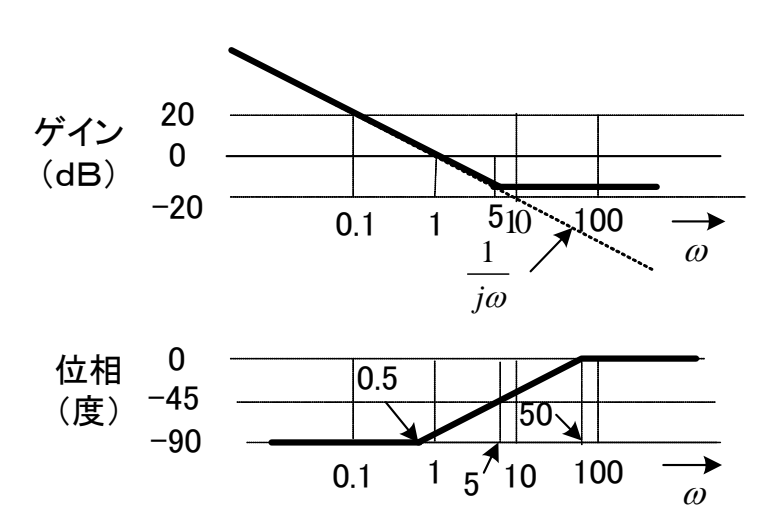

 $(c \vee \negthinspace \vdash) G(s) \, \dot{\negthinspace} \, G_1(s) = 1/s \, \& \, G_2(s) = 1 + 0.2 s \, \bigcup \negthinspace \bigcirc \negthinspace \nabla \negthinspace \nabla \negthinspace \nab$  $G<sub>1</sub>(s)$ は積分要素で,  $ω=1$ で 0dB である。  $G<sub>2</sub>(s)$ は折点角周波数 5 の PD 要素である。折 点角周波数の 10 倍あるいは 1/10 でゲインが 20dB 変化したり, 位相が 0 度や-90 度になる 点注意。また、 $\omega = 5$ は片対数グラフ上なので、その位置に注意せよ(図 5-3 を見よ)。

(問題 5-3)伝達関数が,  $G(s) = \frac{s + 0.1}{s(0.5s + 1)}$  $=\frac{s+0.1}{s(0.5s+1)}$ であるとき,ボード線図の略図を書け。

(解)

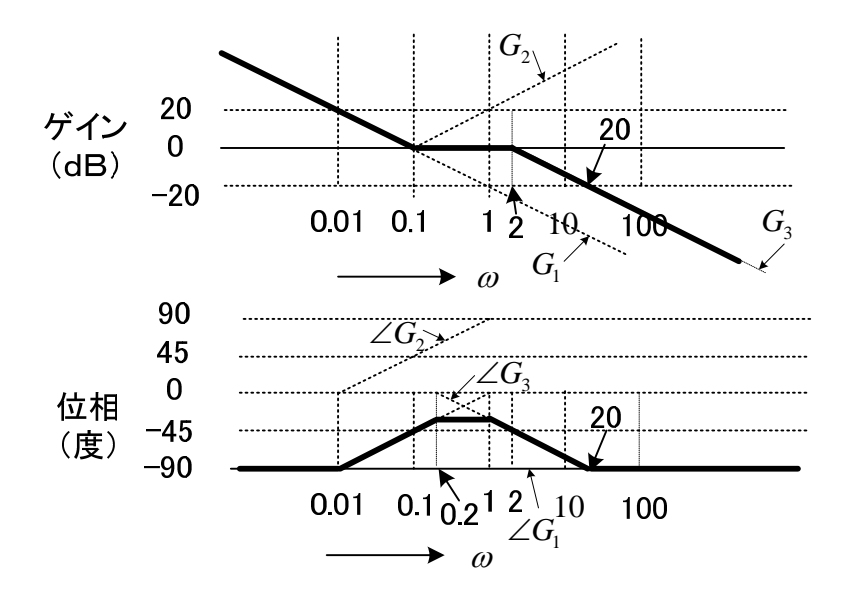

(ヒント) $G(s) \ge G_1(s) = \frac{1}{10s}$ ,  $G_2(s) = 1+10s$ ,  $G_3(s) = \frac{1}{0.5s+1}$ に分けてボード線図を書

き, 加え合わせる。 G<sub>1</sub>(s) は積分要素で,  $ω = 1$  で-20dB である。 G<sub>2</sub>(s) は折点角周波数 0.1 の PD 要素, G<sub>3</sub>(s) は折点角周波数 2 の 1 次遅れ要素である。同じ割合で増える量と減る量 を加えたら変化はない。

(解)